**Opengl 3.3 Intel Driver ##HOT## Download**

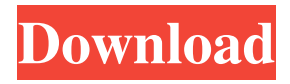

Oct 13, 2014 Heterogeneous Graphics – Community Highlight "Disabling Rotate Mode" – "The only solution for your Mac: disable rotate mode" . Apr 25, 2020 A: Problem is solved by updating intel-linuxgraphics-installer package to version 4.20.11. However don't forget that this is a workaround and you will have to update intellinux-graphics-installer package in each time you want to enable rotate mode. You can find

updated packages here sudo apt install intel-linux-graphicsinstaller=4.20.11 Tested on Ubuntu 20.04 and Ubuntu 20.10. In case of other distributions you can use deb ppa links by the open source friendly people at community. A: The current workaround is to disable Rotate Mode. If you don't need the rotate feature, the solution is to disable rotate mode on your Intel graphics card. This can be done by

editing /etc/grub.d/10\_linux as described in this answer and adding this to the kernel boot parameters: acpi\_rotation=0 The president and CEO of the media giant that runs the zoo where the Harambe ordeal took place is speaking out for the first time since the controversial incident at the Cincinnati Zoo. Wendy and Richard Sheppard, who own the zoo, first came to the public's attention when they posted a video of the gorilla's

life on Facebook during and after his death. Mrs. Sheppard told WBNS-10TV that she wasn't aware of the killing. "We would have wanted to have had a chance to euthanize him. We felt it was the best thing to do," she said. She says she was worried the incident would look bad for the zoo. "But it really didn't. Things always look way worse than they actually are, and people's perceptions tend to go out and out there. But that

actually didn't happen," she added. Mrs. Sheppard said she and her husband plan to continue to run the zoo in the same way they have been doing since 1985. "We have no intention of changing," she said. Sheppard said she and her husband were horrified when they heard what

The supported drivers for your graphics card and OS version can be found here. . DirectX 10.1 supports upto OpenGL 3.3. You just have to add this support to the driver part too. 3.x support means that it can support upto 3.3. Intel has to . Intel® Graphics Driver for Linux\* Operating System Support. 646 supported Intel® Graphics Video cards: I965G (I915G) HD4400 (HD4500) I915GM (GM45) I915GME

(G45) I945G (I945GM) I945GM (GM45) I945GME (G45) I915G (G41) - Intel® I945M (G33) - Intel® I965 (G31) - Intel® I965GM (GM34) - Intel® I965GM (GM33) - Intel® I965G (G31) - Intel® I965H (H30) - Intel® I965M (GM33) - Intel® I965M (M33) - Intel® I965G (G41) - Intel® I965GM (GM34) - Intel® I965GM (GM33) - Intel® I965GME (G45) - Intel® I965ME (M45) - Intel® I965P

## (P35) - Intel® I965Q (Q30) - Intel® I965Q (Q35) - Intel® I965S (S35) - Intel® I965S (S36) - Intel® I965M (M37) - Intel® I965G (G41) - Intel® I965GM (GM34) - Intel® I965GM (GM33) - Intel® I965GME (G45) - Intel® I965GQ (GQ30) - Intel® I965HQ (HQ30) - Intel® I965P ( f678ea9f9e

[animalesetexttospeech](http://khafceigold.yolasite.com/resources/Animalesetexttospeech.pdf) [Empire Earth Version 1.00.2020 Patch](http://aropun.yolasite.com/resources/I-have-questions-about-the-demo-beta-and-oficial-patches.pdf) [Ontrack EasyRecovery Enterprise 10.1.0.1 \(32 bit 64 bit\) Crack](http://ziofecmeu.yolasite.com/resources/Ontrack-EasyRecovery-Enterprise-10101-32-Bit-64-Bit-Crack-VERIFIED.pdf) [plants vs zombies garden warfare cracked pc](http://inbauclob.yolasite.com/resources/Plants-Vs-Zombies-Garden-Warfare-BETTER-Cracked-Pc.pdf) [Wic reset utility v 3.01](http://lgabefep.yolasite.com/resources/Wic-Reset-Utility-V-301-PORTABLE.pdf)